# ใบงาน

### **รหัสวิชา 20901 - 9206 วิชา การผลิตส ื อดิจิตอล ่**

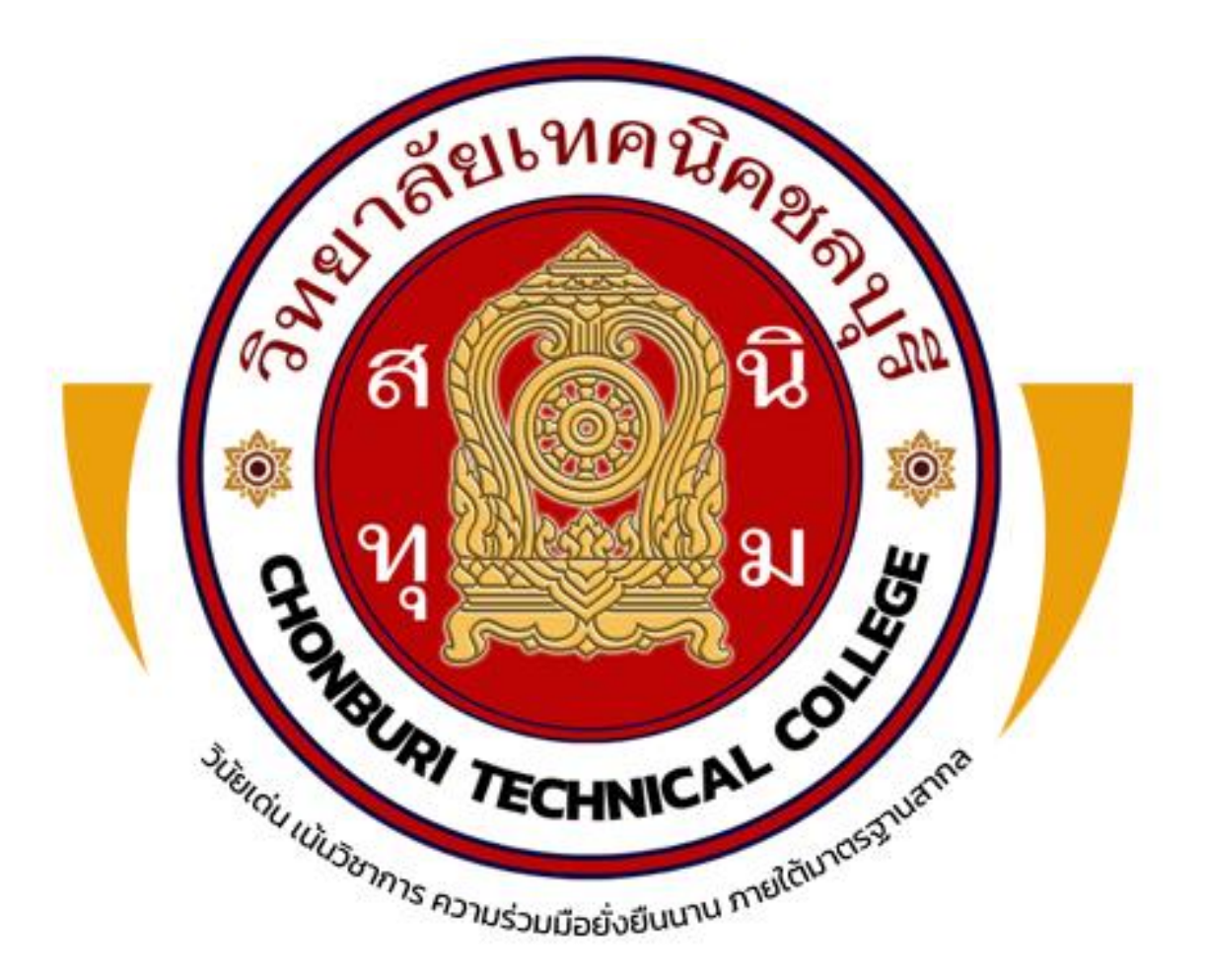

## **นายสิริกร แสนสีนาม** ครูผู้สอน

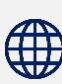

แผนกวิชาเทคโนโลยีสารสนเทศ

**0** วิทยาลัยเทคนิคชลบุรี ใช้เพื่อการศึกษา ห้ามจำหน่าย

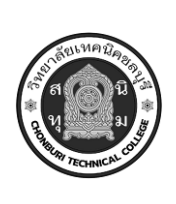

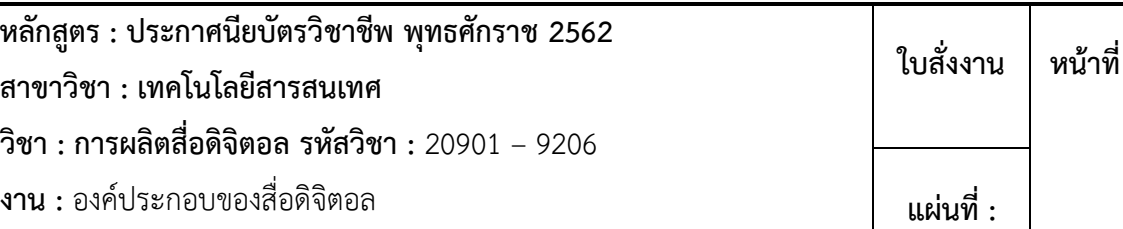

#### **คำสั่ง จงตอบคำถามต่อไปนี้**

- 1. จงบอกความหมายของสื่อดิจิตอล
- ตอบ น น น

น

น

น

- 2. จงบอกประเภทของสื่อดิจิตอล
- ตอบ น
- 3. จงบอกองค์ประกอบของสื่อดิจิตอล
- 

ตอบ น น น

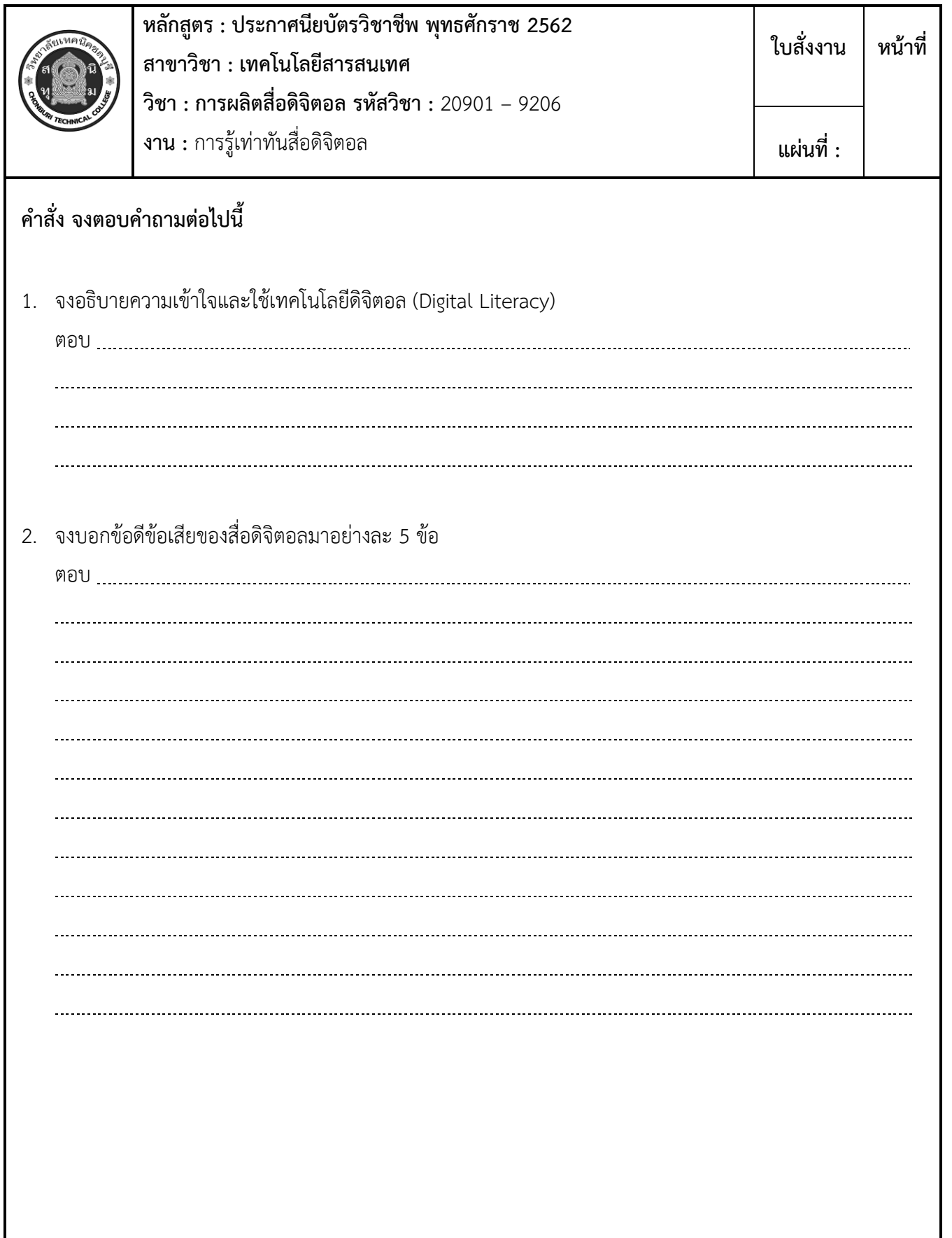

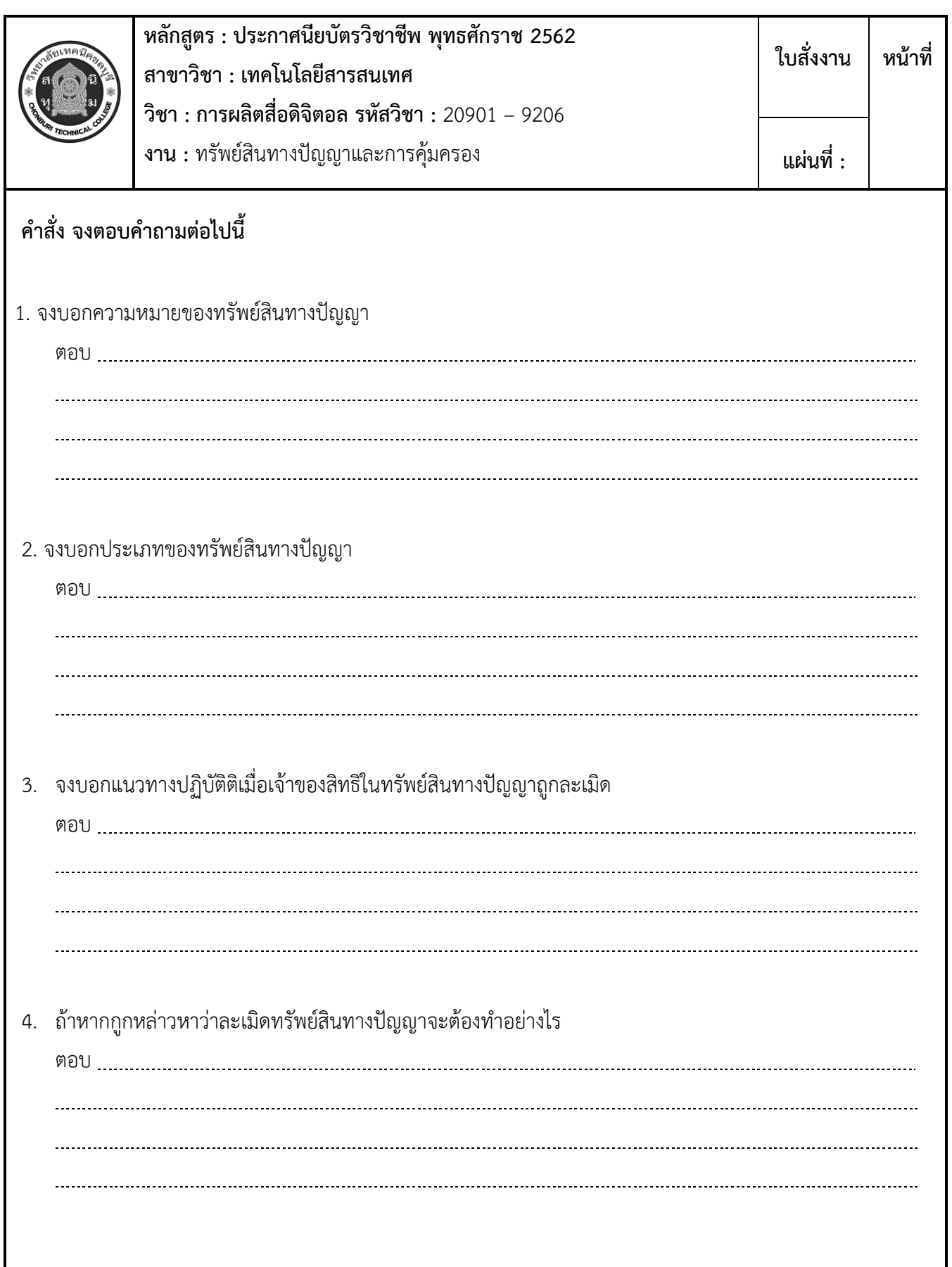

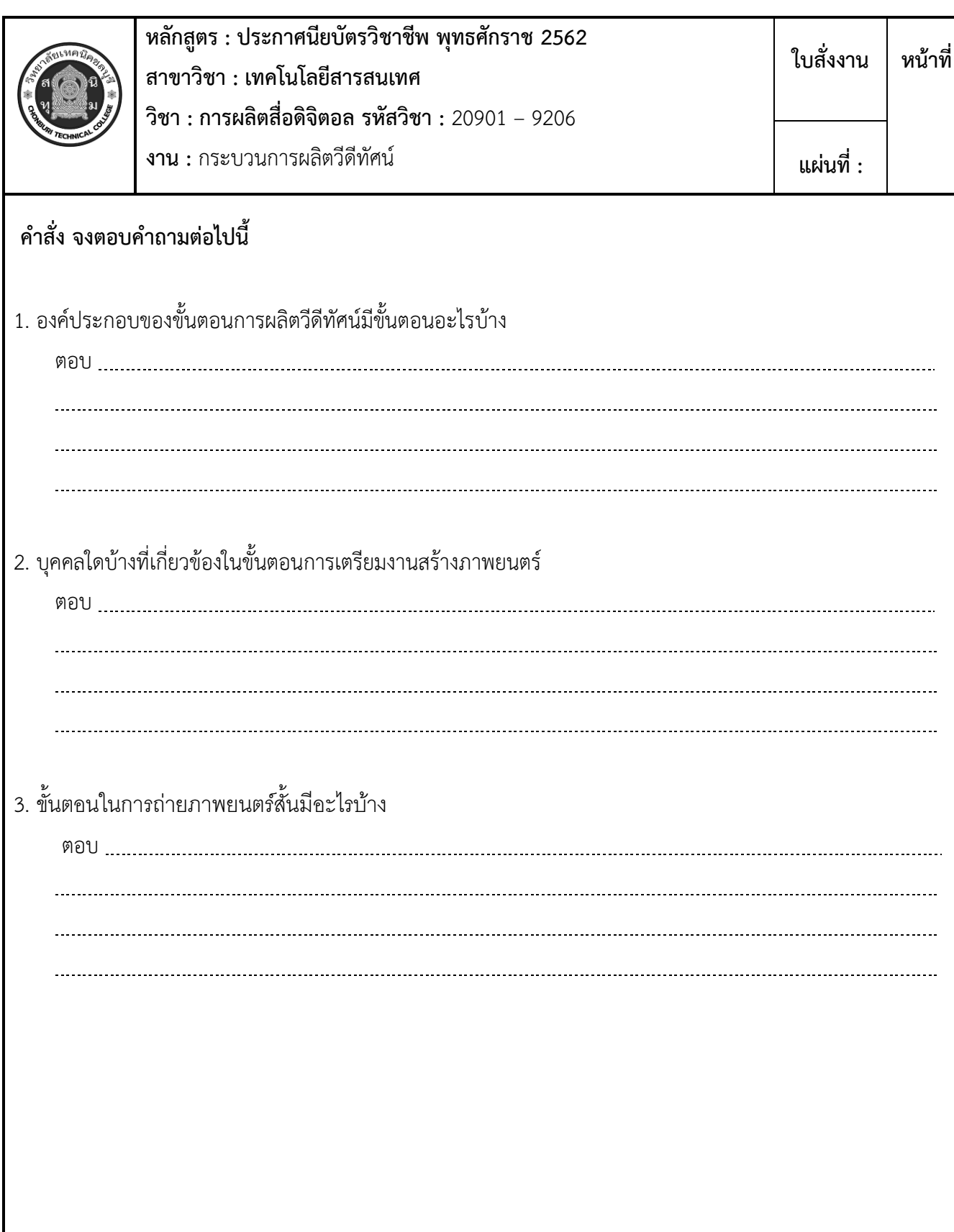

**ใบสั่งงาน หน้าที่**

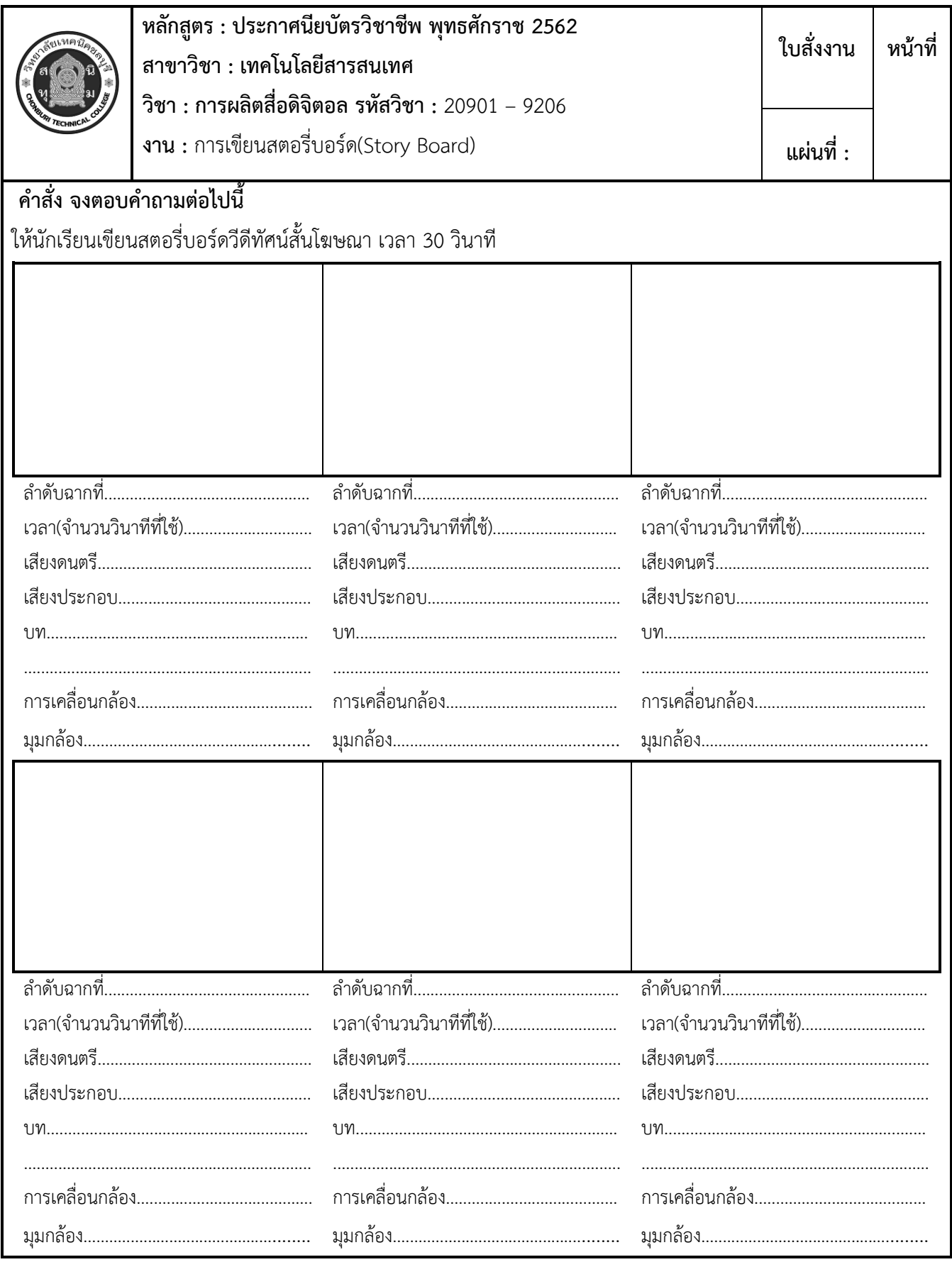

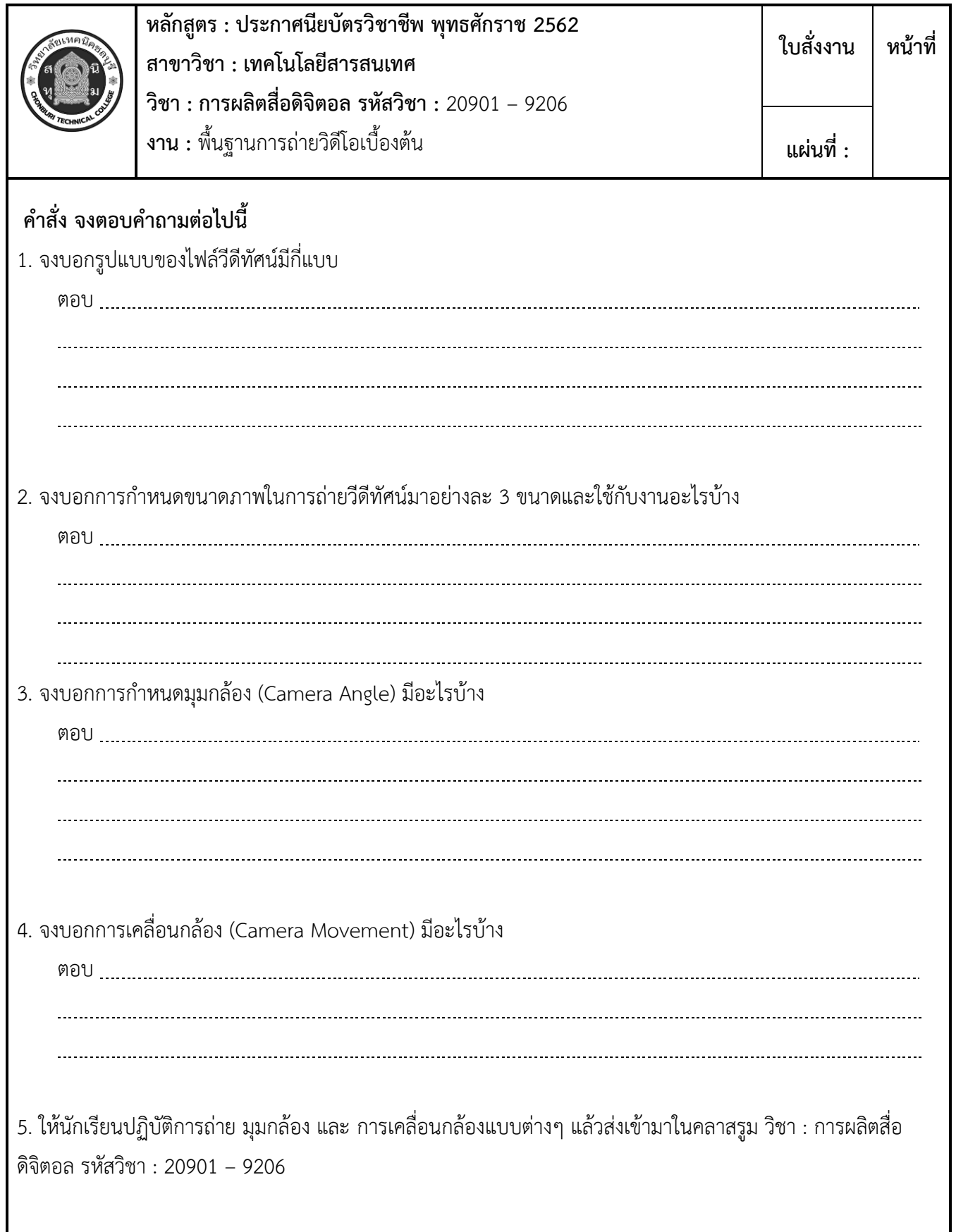

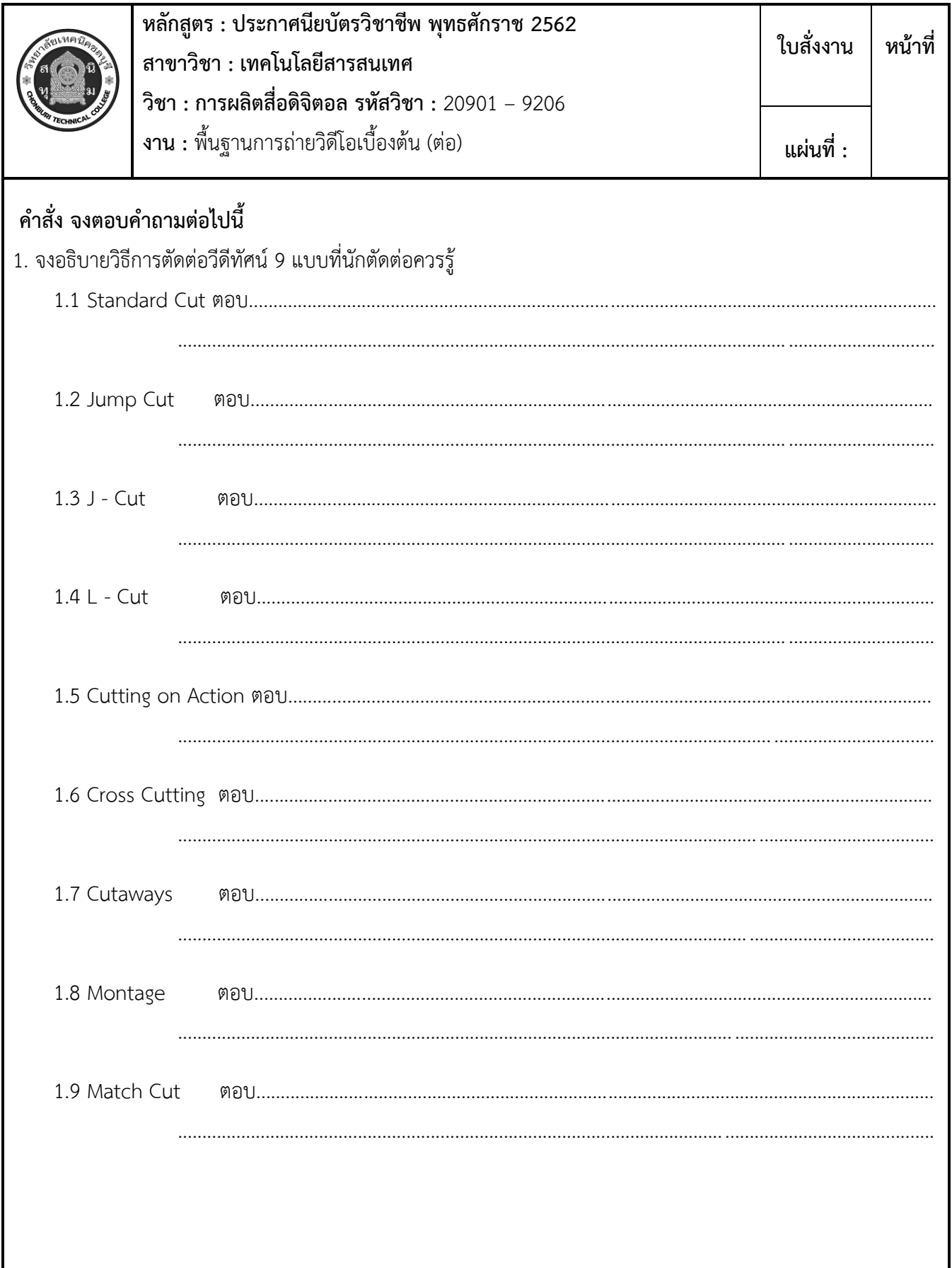

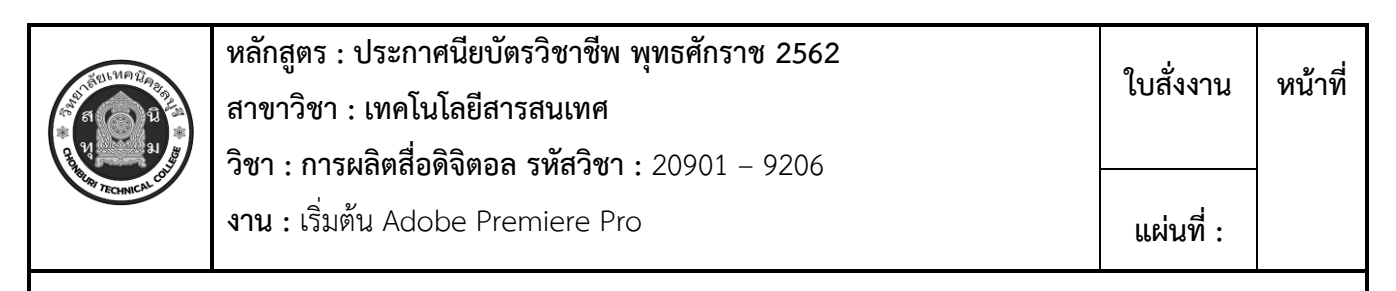

#### **คำสั่ง จงตอบคำถามต่อไปนี้**

1. จงบอกองค์ประกอบของหน้าจอ Adobe Premiere Pro

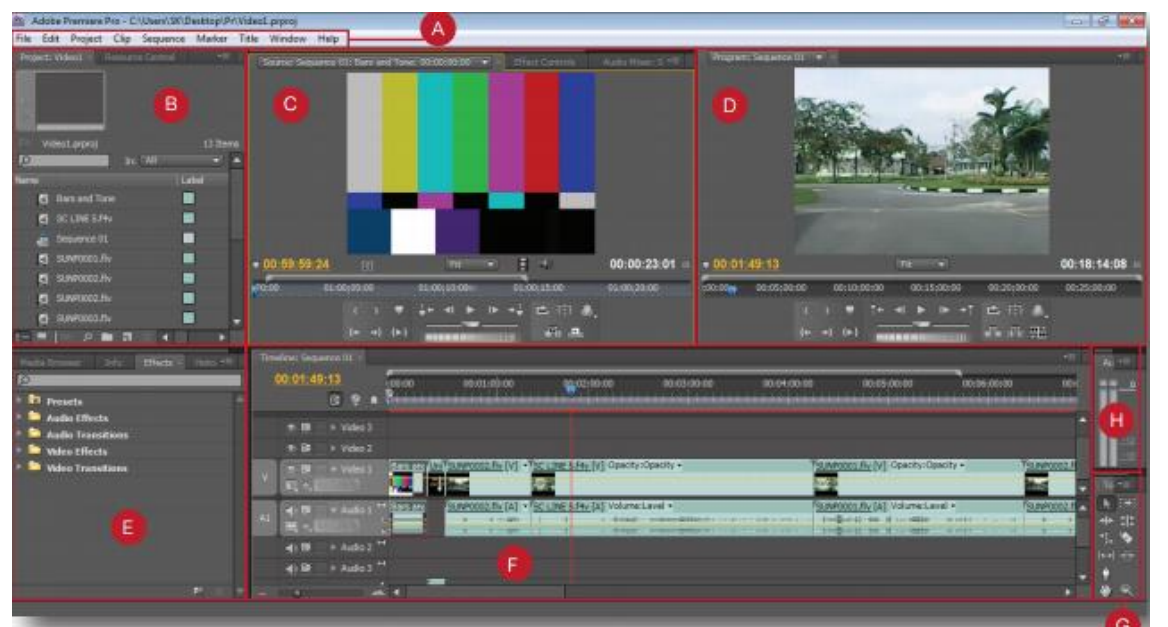

ที่มา : https://tamonwanchalita.blogspot.com/2014/01/workspace.html

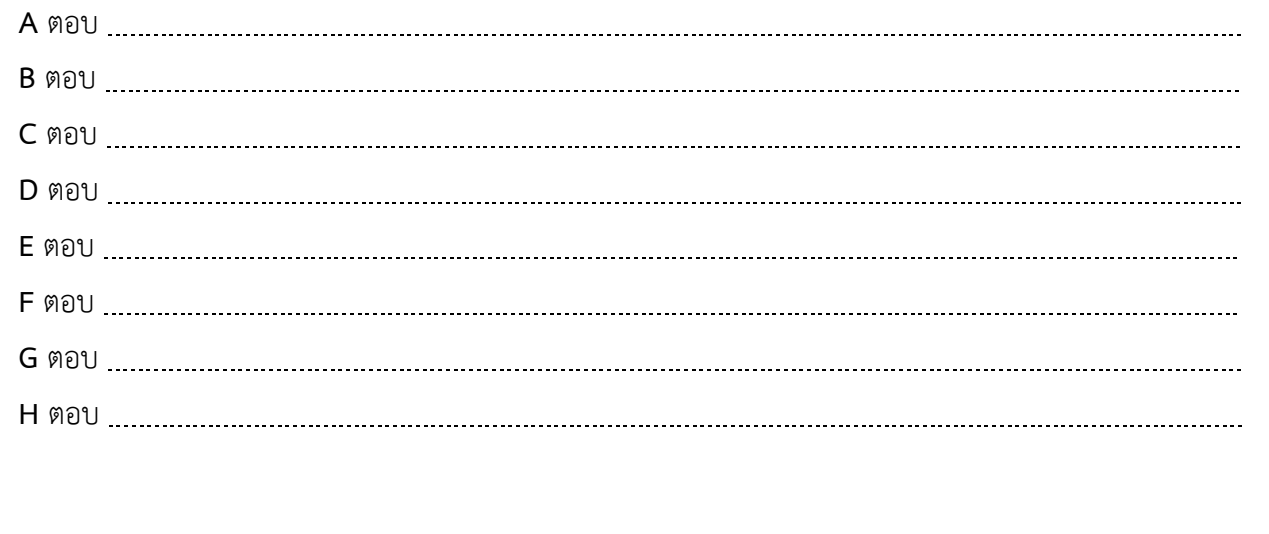

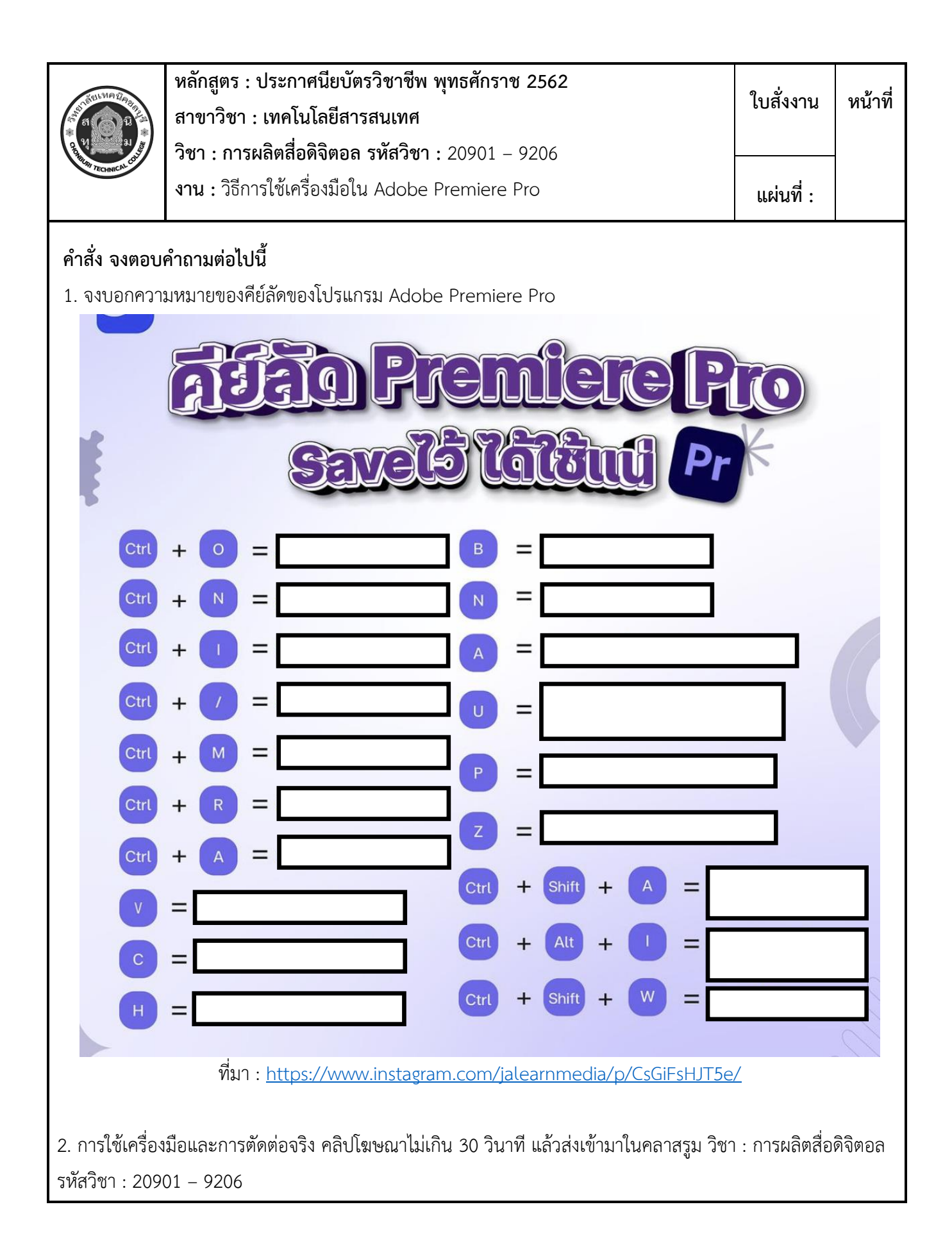

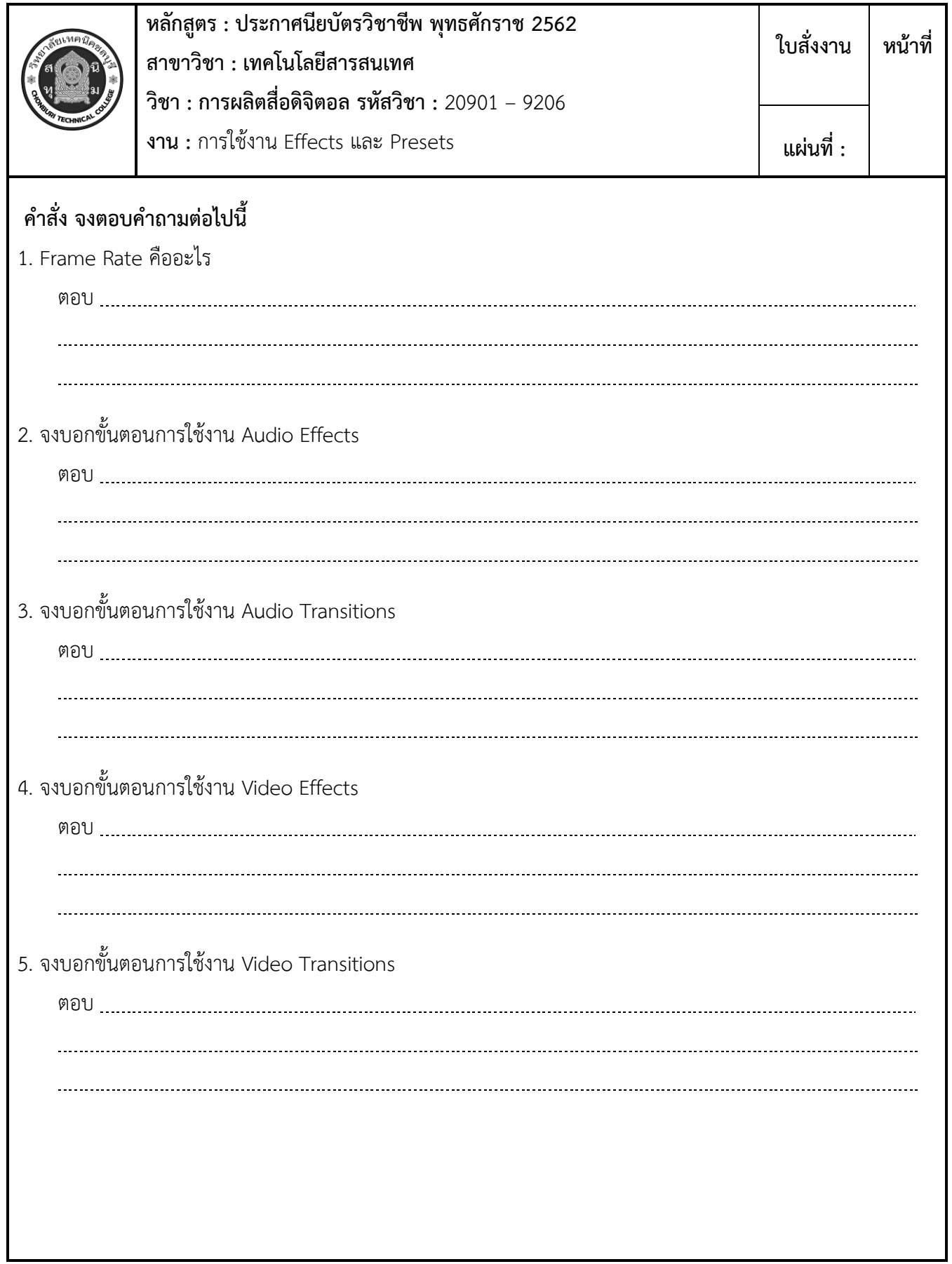

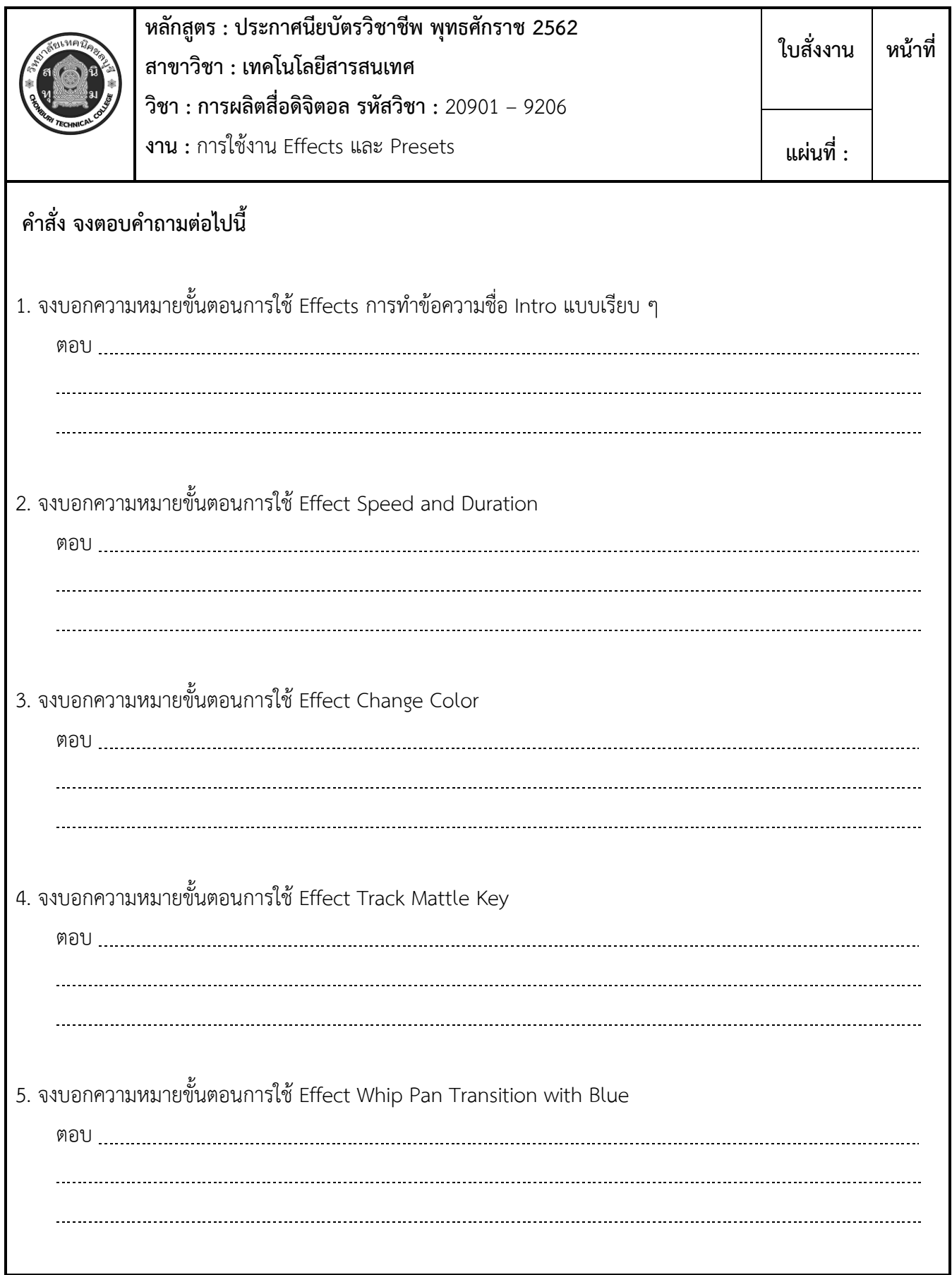

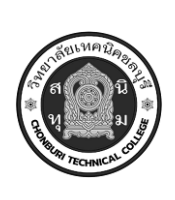

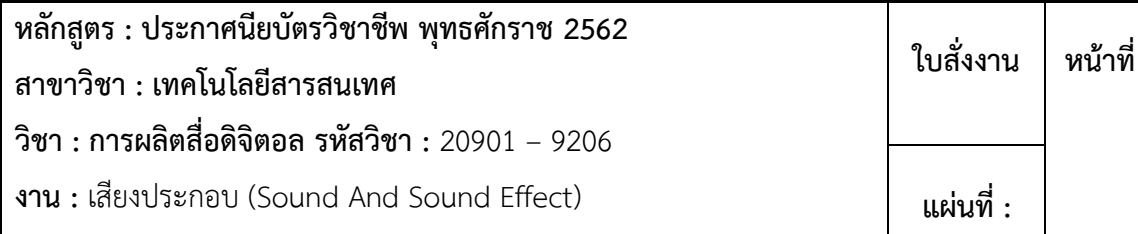

#### **คำสั่ง จงตอบคำถามต่อไปนี้**

1. จงบอกแหล่งที่สามารถดาวโหลดเสียงประกอบ อย่างน้อย 3 แหล่ง

ตอบ น น น น

#### 2. เสียงที่อยู่ในการทำวีดีทัศน์มีกี่ประเภท อะไรบ้าง

ตอบ น น น น